# Multicasting

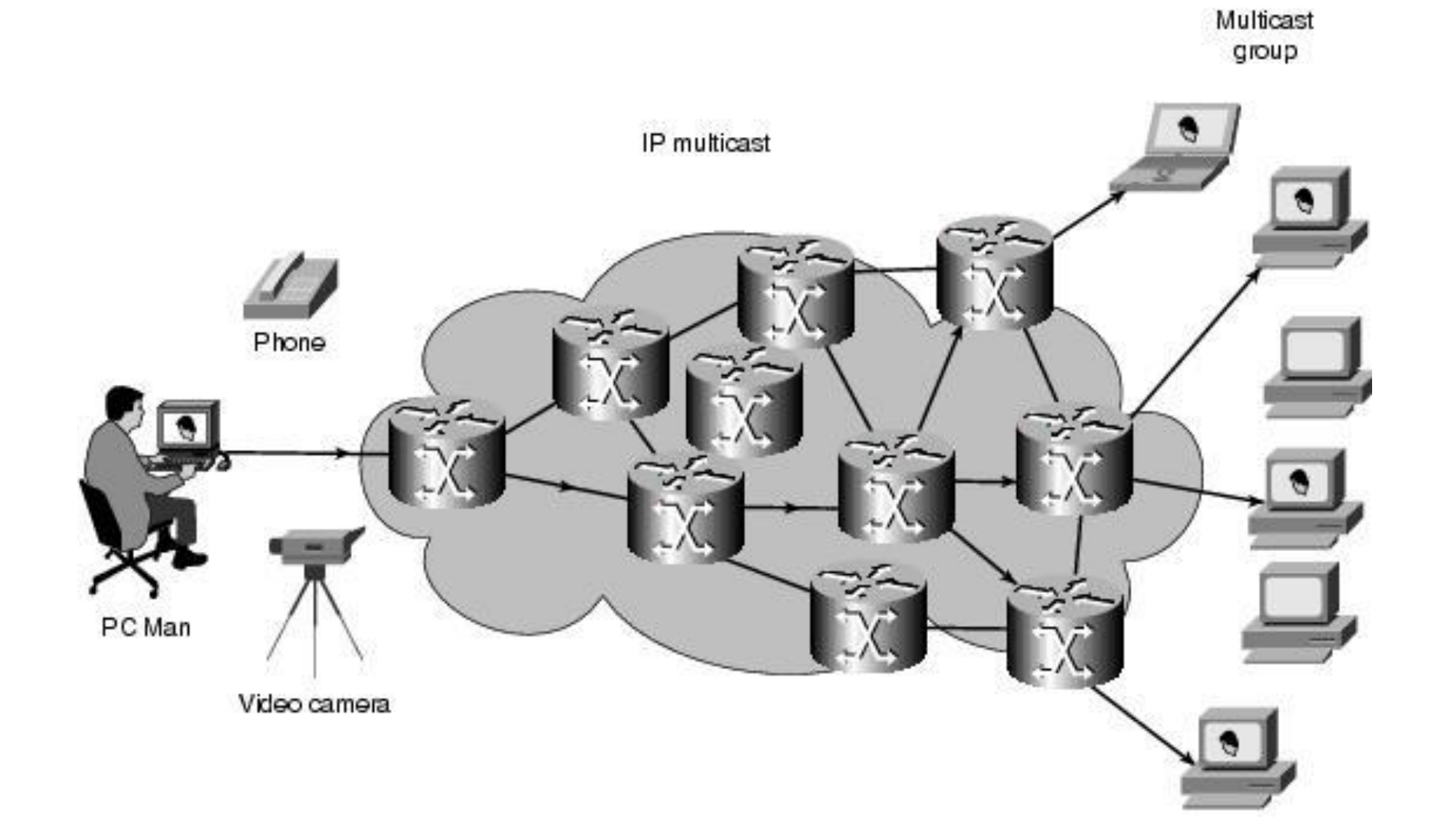

## BASE

- Базируется на концепции групп
- Группа не имеет физических и географических ограничений
- Группа заинтересована в получении определенного потока данных
- Хост должен подключится к группе с помощью специального протокола (IGMP)
- Хост должен быть членом группы чтобы получать поток.

## Addressing

• The Internet Assigned Numbers Authority (IANA) controls the assignment of IP multicast addresses. It has assigned the old Class D address space to be used for IP multicast. This means that all IP multicast group addresses will fall in the range of 224.0.0.0 to 239.255.255.255.

• Note: This address range is only for the group address or destination address of IP multicast traffic. The source address for multicast datagrams is always the unicast source

#### Reserved Link Local Addresses

. The IANA has reserved addresses in the 224.0.0.0 through 224.0.0.255 to be used by network protocols on a local network segment.

224.0.0.1 All systems on this subnet

224.0.0.2 All routers on this subnet

224.0.0.5 OSPF routers

224.0.0.6 OSPF designated routers

224.0.0.12 DHCP server/relay agent

## Address types

. Globally Scoped Address

The range of addresses from 224.0.1.0 through 238.255.255.255 are called globally scoped addresses. They can be used to multicast data between organizations and across the Internet.

. Limited Scope Addresses

The range of addresses from 239.0.0.0 through 239.255.255.255 contains limited scope addresses or administratively scoped addresses.

## Layer 2 Multicast Addresses

- **Ethernet MAC addresses to be 0100.5e00.0000** through 0100.5e7f.ffff
- The mapping places the lower 23 bits of the IP multicast group address into these available 23 bits in the Ethernet address

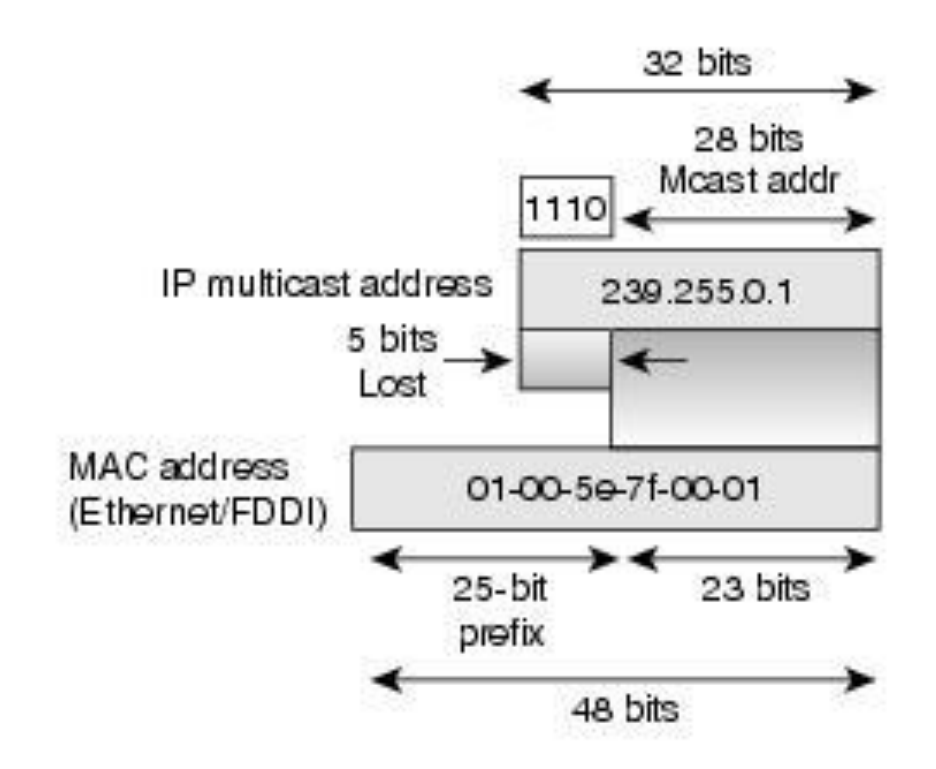

## IGMP. IGMP Version 2

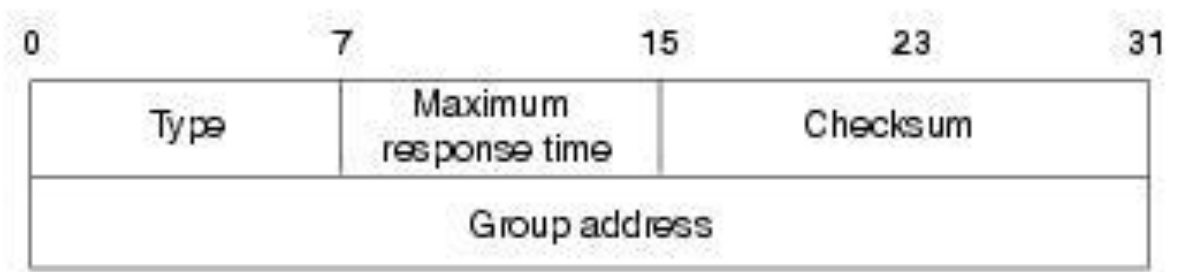

Membership query

Version 1 membership report

Version 2 membership report

Leave group

# L3 Multicasting

- . PIM SM (sparse mode)
- . PIM DM (dense mode)
- ip multicast-routing
- $\cdot$  dyn3(config-if)# ip pim sparse-mode[dense-mode]
- $\cdot$  dyn4(config)# ip pim rp-address 4.4.4.4 1 override
- $\cdot$  dyn4(config)# access-list 1 permit 224.1.1.1.1

#### Base troubleshooting

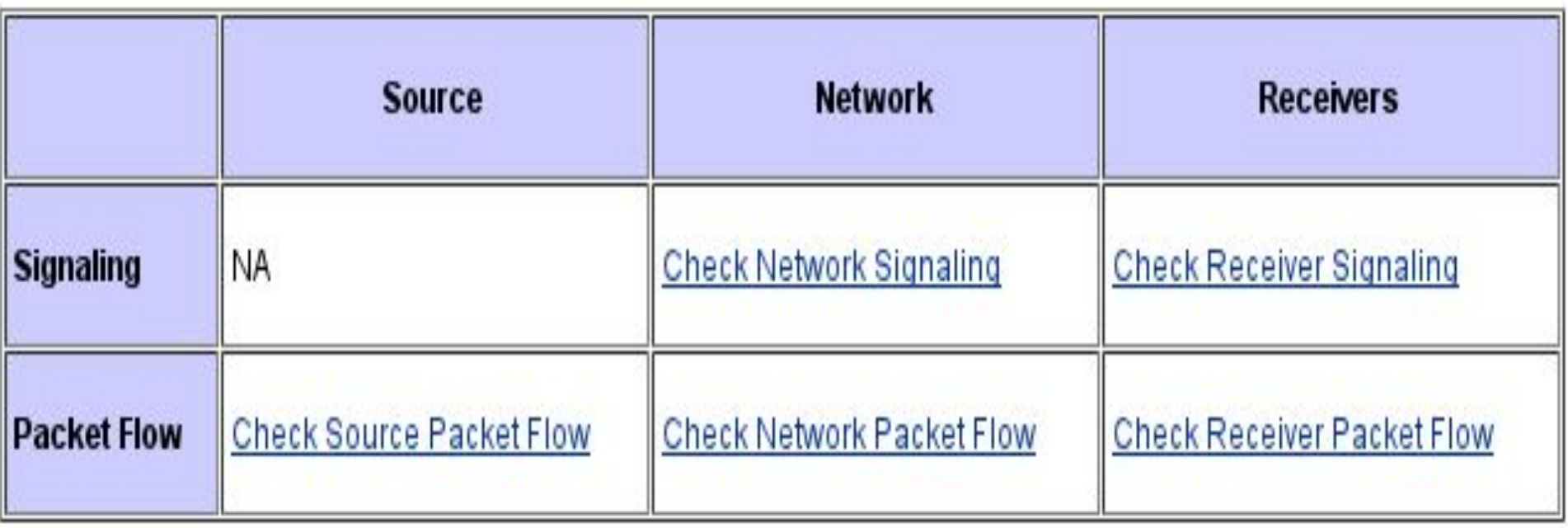

e er

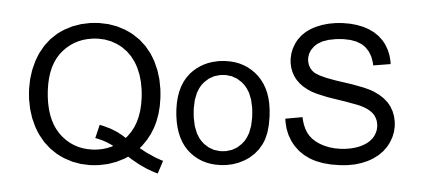

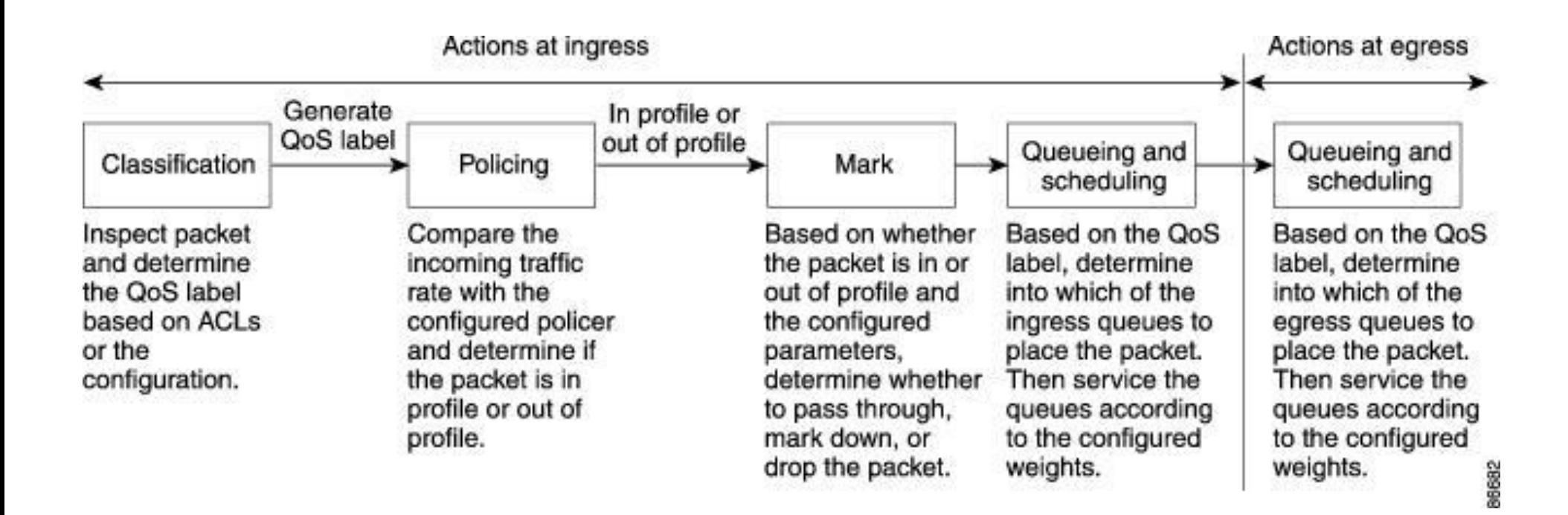

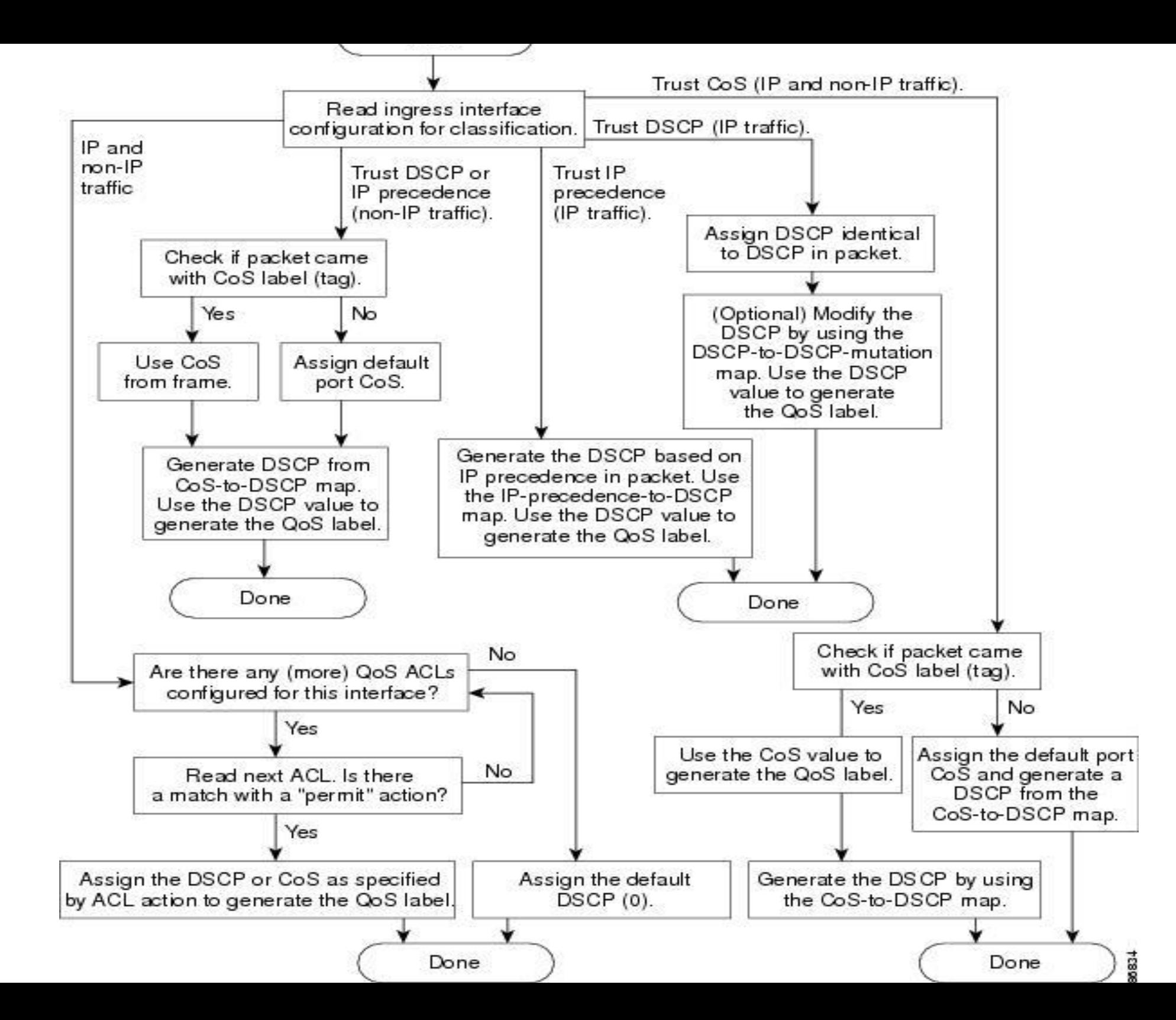